## Procédure à suivre pour trouver et contacter des partenaires via

ADOC

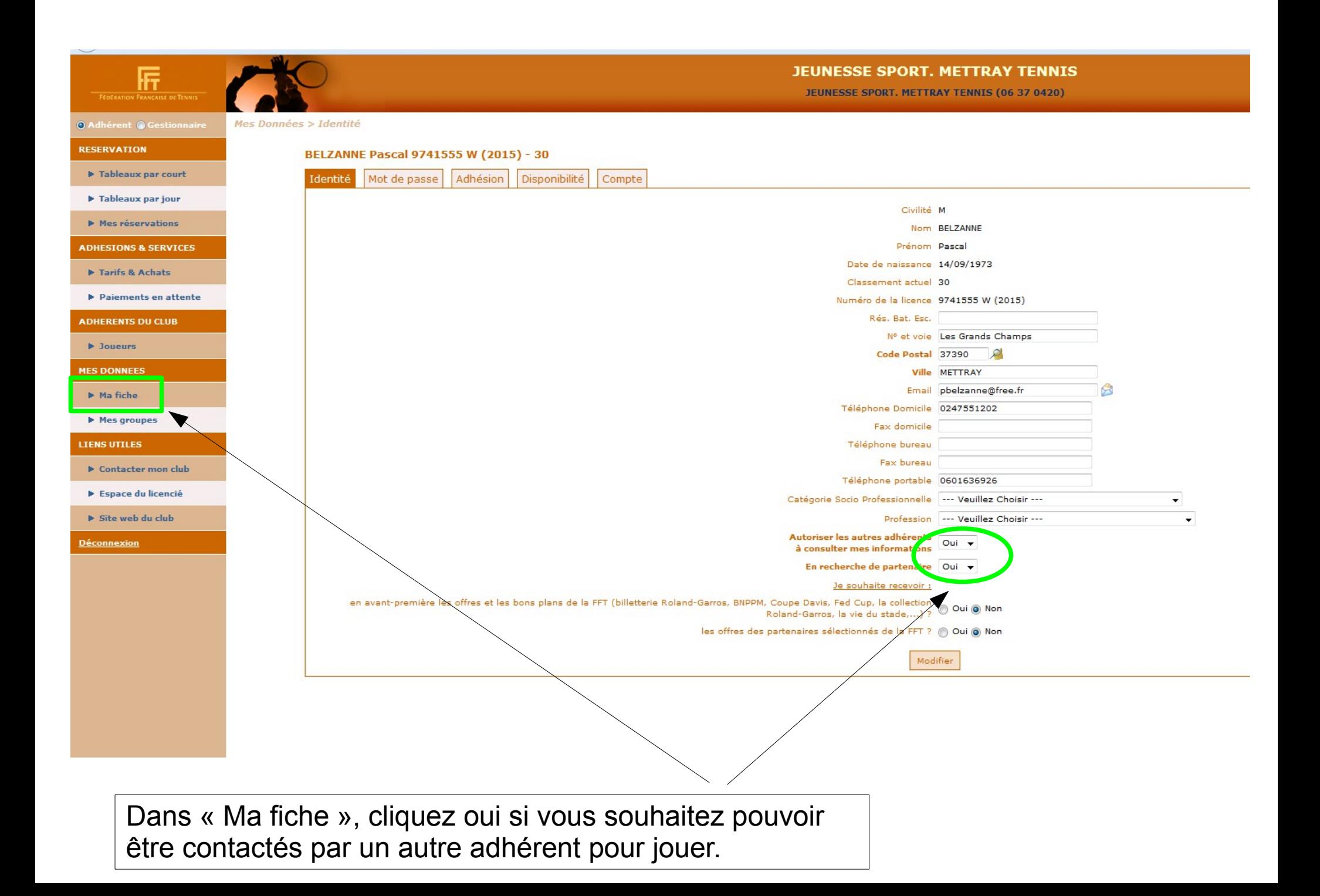

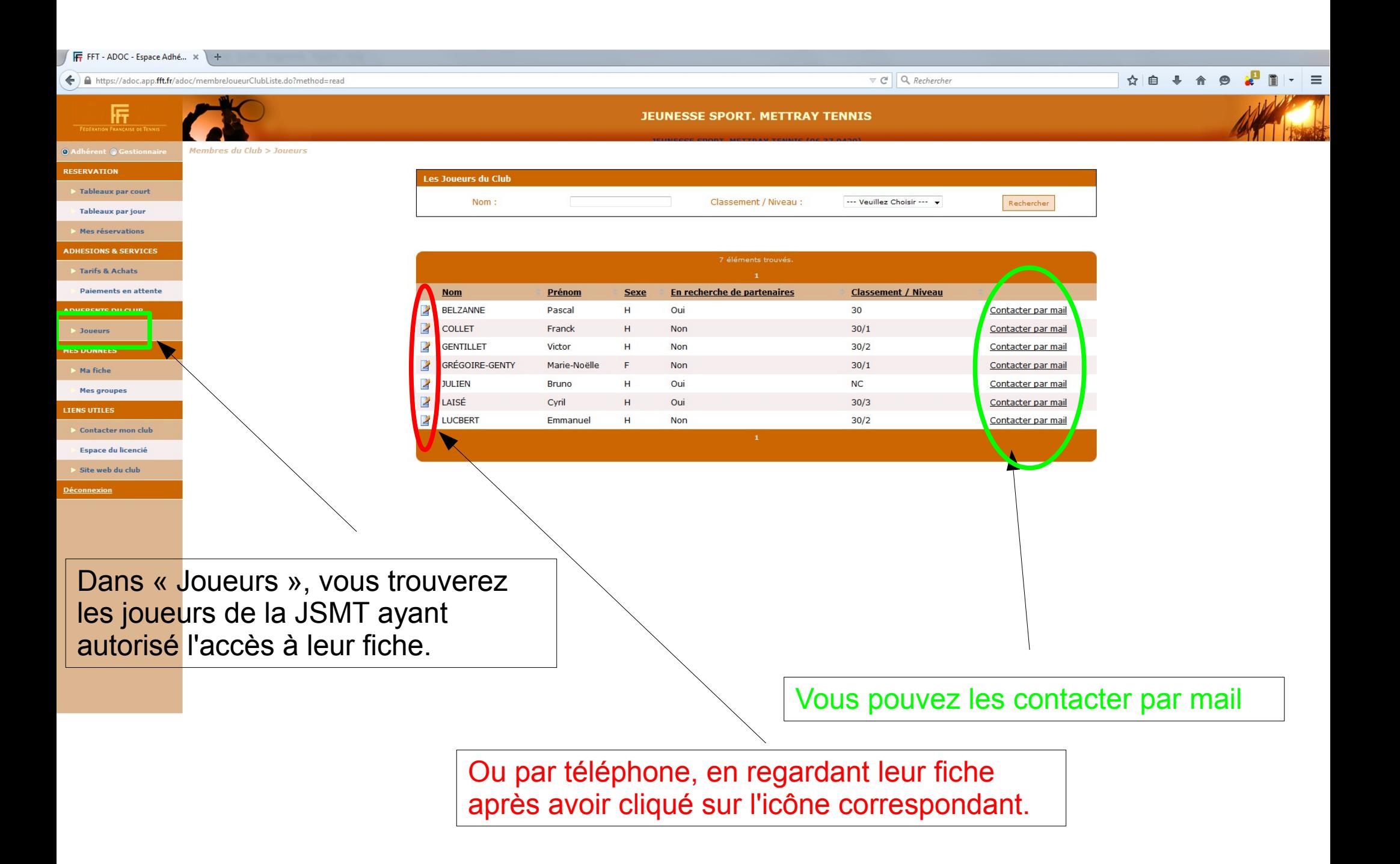